## Cache leeren im Firefox

## 11.05.2024 14:38:39

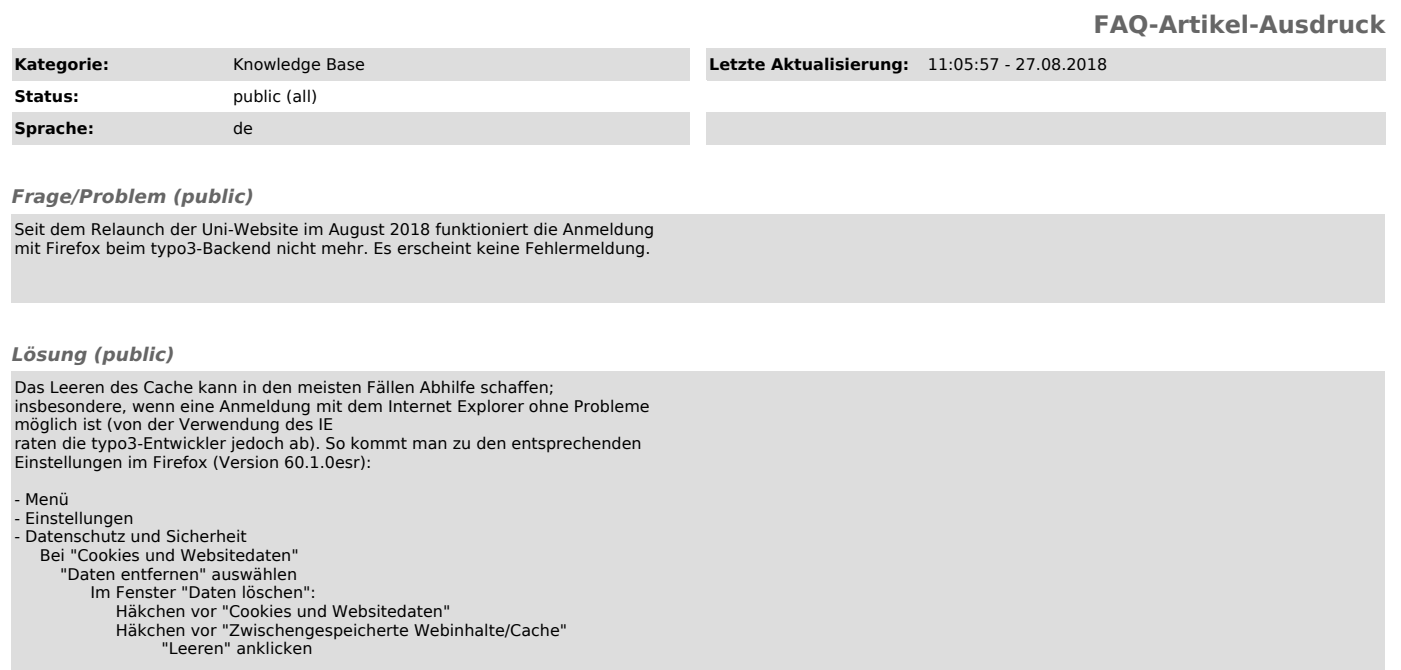

*Weiterführende Links (public)*